## **Photoshop Cs6 Free Download For Pc Windows 7 !!EXCLUSIVE!!**

Installing Adobe Photoshop is relatively easy and can be done in a few simple steps. First, go to Adobe's website and select the version of Photoshop that you want to install. Once you have the download, open the file and follow the on-screen instructions. Once the installation is complete, you need to crack Adobe Photoshop. To do this, you need to download a crack for the version of Photoshop you want to use. After you have the crack, open the file and follow the instructions to apply the crack. After the patch is applied, you can start using Adobe Photoshop. Be sure to back up your files since cracking software can be risky. With these simple steps, you can install and crack Adobe Photoshop.

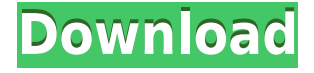

I will, however, make a couple of comments about the Pencil tool that may be disconcerting to novices and even more experienced users: First, when you draw with the Pencil tool, you move forward and backward by pressing the left and right arrow keys. I have a bad habit of doing this when I'm trying to preview images, and the impact of my mistake shows up before my eyes. The other interesting aspect of the Pencil tool is the "Select extra area" mode, which allows you to select a circular or elliptical selection of a specific foreground color. In the second mode, you select the color as well. What you then get is a copy of the image area under the selection that you are colorizing. I think a big part of the problem with the Pencil tool for beginners is that it's initially hard to figure out how it works. Users who have been using it longer generally know how to draw with the Pencil tool and what's possible, but this is probably the first reviewers' experience with the tool. The overall interface is pretty snappy, and the latest version of Adobe Lightroom is easier to navigate and faster than ever. One of the first things I noticed was that as usual, the entire interface takes on a more three-dimensional appearance. This is because the three panes for your photo appear on a curved plane instead of a flat plane, and user-selectable editing tools (like the pencil, eraser, and fill erase) and other controls are moved slightly down and to the right. Many features in Lightroom 5 are familiar. The catalog window, including the Masters, Places, and Tags windows, has the same appearance as in older versions. Instead of using the camera capture model (usually Camera RAW), Lightroom 5 uses the new file format NEF.

## **Adobe Photoshop CC 2015CRACK {{ lAtest release }} 2023**

Through creative use of the tools available within Photoshop, you can lay down a new and innovative work. Just make sure to remember to practice safety first. Many people get confused by the possibility of making mistakes and tend to go overboard, which in turn can harm your photo. Remember, photos are meant to be enjoyed, not destroyed. Learn more about Photoshop including how to enhance your photo in Photoshop on an individual basis. This overview will help you understand the fundamentals and how to use the basics. You'll learn all there is to know about Photoshop's tools, especially the tools used for image editing. The focus of this web site will be on how to use

Photoshop to enhance your own photography as well as how to use the product as a tool to create images. The last trend to examine is an overall trend in the art world. That trend is artistic digital photography. This trend is becoming so popular because of its variety. With a landscape or a portrait, you do not need to take a lot of photos but just select a few that you think look best. Browse through the app's slick interface to find three major tools that can be used right from the home screen — view, edit and blend — and then discover how they work. To edit photos, simply tap a photo to view it in full-screen mode. Then you can add Elements-like effects directly from the camera without leaving your photo. As the app recognizes the scene before your lens, pull up the camera overlay and start editing your photo right away. The app's blend tool lets you quickly and easily design images that take advantage of three key camera and photo editing technologies:

- CRI, which enhances HDR images to give photos a new, vivid look.
- Expressive Tone Mapping (ETM), which combines two photos of the same scene to achieve a rich, new look.
- AI-powered Face Recognition, which analyzes the type of photo the user has taken, like a portrait or landscape, and then chooses the ideal spots and lighting to produce a high-quality photo.

e3d0a04c9c

## **Adobe Photoshop CC 2015 Activation Code Keygen Full Version 64 Bits {{ Hot! }} 2023**

What's also really good about the new workspace is that it supports both macOS Mojave and macOS Catalina. Not only that, but the new workflow is the same across the OS. This is perfect if you haven't yet upgraded to Catalina yet and will be within the next 12 months. If you have, you can just continue using the new workflow by choosing File > Automate > Reset. To help you make the most of the new features, there's a new online tutorial series on YouTube: "First Apologies" – now you can never miss learning about them! These tutorials are ideal for the beginner like yourself, offering advice on how to create amazing images in no time. Each tutorial covers a new effect or useful workflow in the innovative workspace of Photoshop from Adobe. Want to design the best brochure or cover your brand's image with the most innovative features? Then start learning Adobe Photoshop with these best feature tutorials and resources. These are powerful enough for the most experienced of designers. Further, you can apply Adobe Color to the Detection workflow to make intelligent selections and apply color adjustment, like Hue/Saturation, Layers, and Brightness-Contrast, to your images while you are still in the browser. On page 56, you can read more about the new features introduced in Elements 2019 in a browser-based application. If you would like more information, there is an article on the site: How to Use Adobe Photoshop Features in Photoshop CS6 For Photographers & Designers

photoshop cs6 2020 download for pc adobe photoshop cs6 download for pc compressed adobe photoshop cs6 download for pc windows 7 64 bit photoshop cs6 app download for pc adobe photoshop cs6 download for pc 32 bit adobe photoshop cs6 download for pc full version filehippo adobe photoshop cs6 free download full version for windows 7 pc photoshop cs6 latest version download for pc ps photoshop cs6 download for pc ps photoshop cs6 free download for pc

Photoshop not only lets you edit raster images, it also enables you to edit

vector images. Photoshop has vector tools that are similar to those available in Illustrator, and also offer expert vector drawing tools. Such as scale and warp, enable you to stretch an image across more than one layer to give it additional freedom, and path tools for quickly making precise selections. As mentioned before, Photoshop can edit raster images. But it also offers nondestructive editing tools, which allow you to re-select and change the image without having to start the process all over again. There are the usual selection tools like lasso, magic wand, and free-hand drawing tools. There are brush tools which transfer the photo's tone, or quickly enhance the lighting, contrast, and exposure. Photoshop Elements is a software created by Adobe for basic image editing tasks. With over 100 tutorial videos and training courses, it can be used to make basic photo edits, or advance to more complex tasks such as retouching or cloning. This program lets you drag directly into a certain area of the photo and paste it or cut it out. That means you can apply a filter or photo edit that you previously opened in Photoshop. You can also open and work with multiple photos at once, with seamless transitions. You can also create complex masks – shape your selections so that you can replace areas of the image. Adobe's Fireworks is arguably Photoshop's closest rival. Like Photoshop, it can edit raster images. But, in addition to that, it can also edit vectors and bitmap images ("image masking"). And like Fireworks, it has a range of powerful interactive features.

The old adage is true  $-$  if you want to create the best possible images, you need a true power tool such as Photoshop. This technology has replaced the need to learn specific skills for things like photography, which makes the job much quicker for novices. Photo editing options have exploded over the past few years. There are now a total of five editing programs from major software companies: Corel, Adobe, and Format. Despite not having the same level of precision as Photoshop, any of the other programs have one thing in common: they're far easier to use and the results are highly professional. The feature set is huge; in this article, we'll only examine the basic editing tools. Adobe also has a professional-level product called Adobe Photoshop CC that's included with Adobe Creative Cloud. On a basic level, you can get much of what Photoshop can do for free with its Elements software. This allows you to get started with editing right away, without having to buy a hefty price tag. But, since it's a cheaper option, if you're looking for a program with more features, you may opt for Photoshop. After retiring the legacy 3D feature set, Photoshop transitions to a new native path with the new lighting tool, the

new GPU-accelerated Multiply blend mode, and the new Freestyle stroke tool. The layout engine has also been revamped with the removal of a legacy subsystem to ease future development. Additionally, a new 2D-focused metadata system will be introduced to more easily access the global metadata for use in other Photoshop features, as well as within other Photoshop/Adobe creative apps.

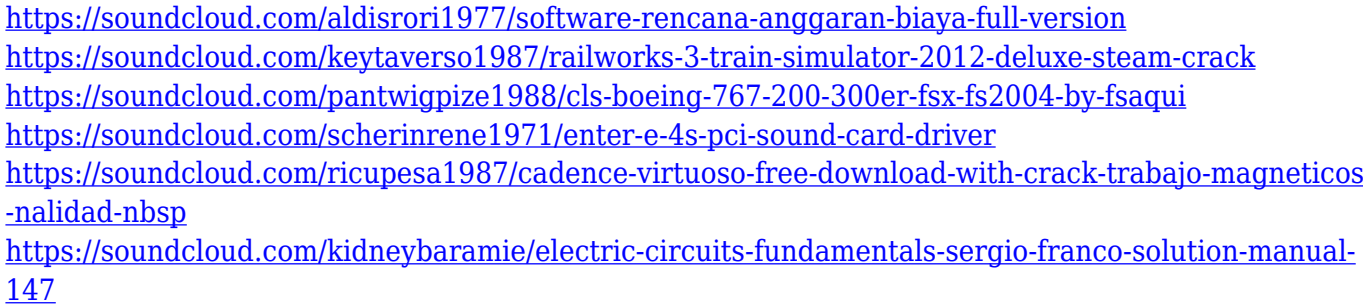

The yearly release of Photoshop has long been heralded as the place where new features are introduced. However, Creative Cloud has caught the design industry by a few fast-fingers, bringing a lot of features that were available in applications like Adobe Illustrator, Photoshop and InDesign much earlier. In Photoshop 2017, this has taken the form of image-editing software getting what may be the biggest update in years. It includes layers for graphics, a powerful retouching system, a range of sharpening tools, and additions to the edge-detection feature for making more accurate selections. The update also includes tools to process photographs and produce prints from the image. Photoshop does a lot already in the background to optimize computer resources. It often makes use of the CPU's performance boost because it needs to use the computer's video capability only as a last resort. Adobe has developed a new technology, called **Performance Management System Optimization (PMSO)** (an older tool tickled our funny bone on January 16, 2015) to use CPU power wisely, improving resource management, ensuring stable operation. As this is an update to the regular Photoshop routine, the latest version of Dreamweaver CS6 has been released. All-in-one web design app Dreamweaver introduces elements of a range of Adobe Creative Cloud products, including Illustrator, Photoshop and InDesign. But for web design, it has gone one step further, with the introduction of Universal Clipboard, which allows users to copy content from one Photoshop window to another, and to share a link to the image. Users simply drag and drop content from the Clipboard, and if users already have the same content open in another

## application, it is instantly added.

<https://www.revealnepal.com/wp-content/uploads/2023/01/clarlann.pdf>

[http://www.caribbeanequipmenttraders.com/wp-content/uploads/2023/01/Download-Adobe-Photosho](http://www.caribbeanequipmenttraders.com/wp-content/uploads/2023/01/Download-Adobe-Photoshop-CC-2015-Keygen-Full-Version-Windows-x3264-last-releAse-2022.pdf) [p-CC-2015-Keygen-Full-Version-Windows-x3264-last-releAse-2022.pdf](http://www.caribbeanequipmenttraders.com/wp-content/uploads/2023/01/Download-Adobe-Photoshop-CC-2015-Keygen-Full-Version-Windows-x3264-last-releAse-2022.pdf)

[https://lsvequipamentos.com/wp-content/uploads/2023/01/Download-free-Adobe-Photoshop-2022-Wit](https://lsvequipamentos.com/wp-content/uploads/2023/01/Download-free-Adobe-Photoshop-2022-With-Key-Latest-2022.pdf) [h-Key-Latest-2022.pdf](https://lsvequipamentos.com/wp-content/uploads/2023/01/Download-free-Adobe-Photoshop-2022-With-Key-Latest-2022.pdf)

<https://epochbazar.com/wp-content/uploads/2023/01/langkav.pdf>

[https://makeupshopbynaho.com/wp-content/uploads/2023/01/Photoshop-70-Latest-Version-Free-Dow](https://makeupshopbynaho.com/wp-content/uploads/2023/01/Photoshop-70-Latest-Version-Free-Download-BETTER.pdf) [nload-BETTER.pdf](https://makeupshopbynaho.com/wp-content/uploads/2023/01/Photoshop-70-Latest-Version-Free-Download-BETTER.pdf)

<https://jgbrospaint.com/wp-content/uploads/2023/01/malalynn.pdf>

<https://amlakariana.com/wp-content/uploads/2023/01/palmarl.pdf>

<http://kitchenwaresreview.com/?p=81996>

[https://konnektup.com/wp-content/uploads/2023/01/Adobe-Photoshop-70-Download-For-Ubuntu-EXC](https://konnektup.com/wp-content/uploads/2023/01/Adobe-Photoshop-70-Download-For-Ubuntu-EXCLUSIVE.pdf) [LUSIVE.pdf](https://konnektup.com/wp-content/uploads/2023/01/Adobe-Photoshop-70-Download-For-Ubuntu-EXCLUSIVE.pdf)

<https://pmeceu.com/wp-content/uploads/2023/01/schpam.pdf>

[https://esma.love/shop/top-10-cinematic-color-effects-photoshop-actions-free-download-2020-exclusiv](https://esma.love/shop/top-10-cinematic-color-effects-photoshop-actions-free-download-2020-exclusive/) [e/](https://esma.love/shop/top-10-cinematic-color-effects-photoshop-actions-free-download-2020-exclusive/)

[https://reckruit.com/wp-content/uploads/2023/01/Download-free-Adobe-Photoshop-CC-2015-With-Act](https://reckruit.com/wp-content/uploads/2023/01/Download-free-Adobe-Photoshop-CC-2015-With-Activation-Code-For-Mac-and-Windows-3264bit-202.pdf) [ivation-Code-For-Mac-and-Windows-3264bit-202.pdf](https://reckruit.com/wp-content/uploads/2023/01/Download-free-Adobe-Photoshop-CC-2015-With-Activation-Code-For-Mac-and-Windows-3264bit-202.pdf)

<http://cloudconsultingcompanies.com/wp-content/uploads/2023/01/denzdav.pdf>

[https://relish-bakery.com/2023/01/02/adobe-photoshop-2022-version-23-0-1-patch-with-serial-key-key](https://relish-bakery.com/2023/01/02/adobe-photoshop-2022-version-23-0-1-patch-with-serial-key-keygen-for-windows-2022/) [gen-for-windows-2022/](https://relish-bakery.com/2023/01/02/adobe-photoshop-2022-version-23-0-1-patch-with-serial-key-keygen-for-windows-2022/)

<https://shipping200.com/wp-content/uploads/2023/01/aleunit.pdf>

<https://zeltavilki.lv/wp-content/uploads/2023/01/Adobe-Photoshop-81-Cs-Free-Download-REPACK.pdf> [https://www.riobrasilword.com/2023/01/01/photoshop-cs3-download-size-\\_best\\_/](https://www.riobrasilword.com/2023/01/01/photoshop-cs3-download-size-_best_/)

[https://modernplasticsjobs.com/wp-content/uploads/2023/01/Download-Photoshop-Cs4-Versi-Lama-B](https://modernplasticsjobs.com/wp-content/uploads/2023/01/Download-Photoshop-Cs4-Versi-Lama-BEST.pdf) [EST.pdf](https://modernplasticsjobs.com/wp-content/uploads/2023/01/Download-Photoshop-Cs4-Versi-Lama-BEST.pdf)

<https://thai-news.net/2023/01/02/photoshop-2021-version-22-1-1-product-key-full-latest-update-2023/> [https://pollynationapothecary.com/wp-content/uploads/2023/01/Download-Rectangle-Shapes-For-Pho](https://pollynationapothecary.com/wp-content/uploads/2023/01/Download-Rectangle-Shapes-For-Photoshop-BETTER.pdf) [toshop-BETTER.pdf](https://pollynationapothecary.com/wp-content/uploads/2023/01/Download-Rectangle-Shapes-For-Photoshop-BETTER.pdf)

<https://kolasalam.com/download-retouching-actions-for-photoshop-top/>

<https://valeqa.com/index.php/2023/01/01/photoshop-download-for-windows-7-free-repack/>

<https://trackasaur.com/wp-content/uploads/2023/01/anchberd.pdf>

[https://www.bg-frohheim.ch/bruederhofweg/advert/adobe-photoshop-7-0-full-crack-download-\\_\\_top\\_\\_](https://www.bg-frohheim.ch/bruederhofweg/advert/adobe-photoshop-7-0-full-crack-download-__top__/) [/](https://www.bg-frohheim.ch/bruederhofweg/advert/adobe-photoshop-7-0-full-crack-download-__top__/)

[https://pzn.by/green-printing/download-free-photoshop-cs3-incl-product-key-activator-mac-win-3264b](https://pzn.by/green-printing/download-free-photoshop-cs3-incl-product-key-activator-mac-win-3264bit-2023/) [it-2023/](https://pzn.by/green-printing/download-free-photoshop-cs3-incl-product-key-activator-mac-win-3264bit-2023/)

<https://www.velocitynews.co.nz/advert/free-software-download-photoshop-verified/>

[https://roandsport.com/wp-content/uploads/2023/01/Photoshop-2021-Version-2211-Download-free-Li](https://roandsport.com/wp-content/uploads/2023/01/Photoshop-2021-Version-2211-Download-free-License-Code-Keygen-WIN-MAC-3264bit-lAtest-r.pdf) [cense-Code-Keygen-WIN-MAC-3264bit-lAtest-r.pdf](https://roandsport.com/wp-content/uploads/2023/01/Photoshop-2021-Version-2211-Download-free-License-Code-Keygen-WIN-MAC-3264bit-lAtest-r.pdf)

[https://orbizconsultores.com/wp-content/uploads/2023/01/Google-Fonts-Download-Photoshop-PORTA](https://orbizconsultores.com/wp-content/uploads/2023/01/Google-Fonts-Download-Photoshop-PORTABLE.pdf) [BLE.pdf](https://orbizconsultores.com/wp-content/uploads/2023/01/Google-Fonts-Download-Photoshop-PORTABLE.pdf)

[https://goldcoastuae.com/wp-content/uploads/2023/01/Photoshop\\_2021\\_Version\\_223.pdf](https://goldcoastuae.com/wp-content/uploads/2023/01/Photoshop_2021_Version_223.pdf)

[https://www.barbiericonsulting.it/wp-content/uploads/2023/01/Lobster-Font-Download-Photoshop-TO](https://www.barbiericonsulting.it/wp-content/uploads/2023/01/Lobster-Font-Download-Photoshop-TOP.pdf) [P.pdf](https://www.barbiericonsulting.it/wp-content/uploads/2023/01/Lobster-Font-Download-Photoshop-TOP.pdf)

[https://nordsiding.com/download-free-adobe-photoshop-2021-version-22-0-1-license-key-crack-for-wi](https://nordsiding.com/download-free-adobe-photoshop-2021-version-22-0-1-license-key-crack-for-windows-64-bits-new-2022/) [ndows-64-bits-new-2022/](https://nordsiding.com/download-free-adobe-photoshop-2021-version-22-0-1-license-key-crack-for-windows-64-bits-new-2022/)

<https://fitvending.cl/wp-content/uploads/2023/01/caelsey.pdf>

[https://kangurearte.com/wp-content/uploads/2023/01/Adobe-Photoshop-2022-version-23-Download-fr](https://kangurearte.com/wp-content/uploads/2023/01/Adobe-Photoshop-2022-version-23-Download-free-With-License-Code-2023.pdf) [ee-With-License-Code-2023.pdf](https://kangurearte.com/wp-content/uploads/2023/01/Adobe-Photoshop-2022-version-23-Download-free-With-License-Code-2023.pdf)

[https://rosehillwellness.com/wp-content/uploads/2023/01/Download\\_Photoshop\\_Update\\_Fix.pdf](https://rosehillwellness.com/wp-content/uploads/2023/01/Download_Photoshop_Update_Fix.pdf) <https://xtc-hair.com/photoshop-cc-smoke-brushes-download-link/>

[https://moronencaja.com/wp-content/uploads/2023/01/Adobe-Photoshop-2022-Version-232-Registrati](https://moronencaja.com/wp-content/uploads/2023/01/Adobe-Photoshop-2022-Version-232-Registration-Code-upDated-2023.pdf) [on-Code-upDated-2023.pdf](https://moronencaja.com/wp-content/uploads/2023/01/Adobe-Photoshop-2022-Version-232-Registration-Code-upDated-2023.pdf)

[https://www.webcard.irish/wp-content/uploads/2023/01/Download-Adobe-Photoshop-2021-Version-22](https://www.webcard.irish/wp-content/uploads/2023/01/Download-Adobe-Photoshop-2021-Version-222-Patch-With-Serial-Key-64-Bits-2022.pdf) [2-Patch-With-Serial-Key-64-Bits-2022.pdf](https://www.webcard.irish/wp-content/uploads/2023/01/Download-Adobe-Photoshop-2021-Version-222-Patch-With-Serial-Key-64-Bits-2022.pdf)

<https://finlandtravel.fi/wp-content/uploads/2023/01/hendendo.pdf>

<https://floridachiropracticreport.com/advert/adobe-photoshop-cs4-with-license-code-latest-2022/> [https://www.evoricambi.it/2023/01/02/download-free-adobe-photoshop-cc-2018-keygen-for-lifetime-x](https://www.evoricambi.it/2023/01/02/download-free-adobe-photoshop-cc-2018-keygen-for-lifetime-x64-2022/) [64-2022/](https://www.evoricambi.it/2023/01/02/download-free-adobe-photoshop-cc-2018-keygen-for-lifetime-x64-2022/)

While it doesn't yet include all of Photoshop's features, you will see many of the most powerful and popular Photoshop industry-leading selection features in Photoshop on the web, including Object Selection, Remove Background, Adobe Camera Raw's image adjustments, and Content-Aware Fill. There are plenty of capabilities to enable you to make your images look better, remove unwanted items from your images, and composite photos together to create the innovative outputs that only Photoshop can deliver. Looking for more? Check out the full range of new features from Adobe Photoshop and Adobe Photoshop Elements, or head over to Envato Tuts+ for more design related content – such as this round up of the 50+ Best Photoshop Templates From Envato Elements! You can also learn how to create a sketch Photoshop effect, change eye color in Photoshop, remove a person from a photo, and more. Adobe Photoshop has several ways and tools to publish and share your work besides the limited standard export options for print. For example, you can use components like effects, filters, and adjustments individually or in layers directly from Photoshop. They can be saved and reused. You can use a few great high-quality presets that can help you change any file or image. You can even create unique plugins that automate certain tasks so that you can make Photoshop your own. However, there are digital tools, patterns, presets, and filters in Photoshop that will make a big difference. You can easily get access to artificial intelligence tools to perform photo editing tasks. You can also find digital filters that can alter the light and colors of any image files. The image effects include automatic adjustments, retouching and even changes to the appearance of skin. However, you can also perform some creative photo effects and even photo retouching. Some of the other Photoshop tools include editing panels, adjustment layers, masks, and adjustments. Those can be very useful when you work on your project.